# **U07 Entwurfsmuster (I)**

## **Inhalt der Übung**

- $\triangleright$  Entwurfsmuster und Implementierung
- $\triangleright$  Datenstrukturen
- $\triangleright$  Ausnahmebehandlung

## **Übungsaufgaben**

#### **Aufgabe 1 (Bauteil)**

Gegeben ist das nachfolgende UML-Klassendiagramm für eine einfache Stücklistenverwaltung. In diesem Modell bestehen Bauteile entweder aus Einzelteilen oder Baugruppen. Der Preis einer Baugruppe ergibt sich aus der Summe der Preise seiner Bestandteile.

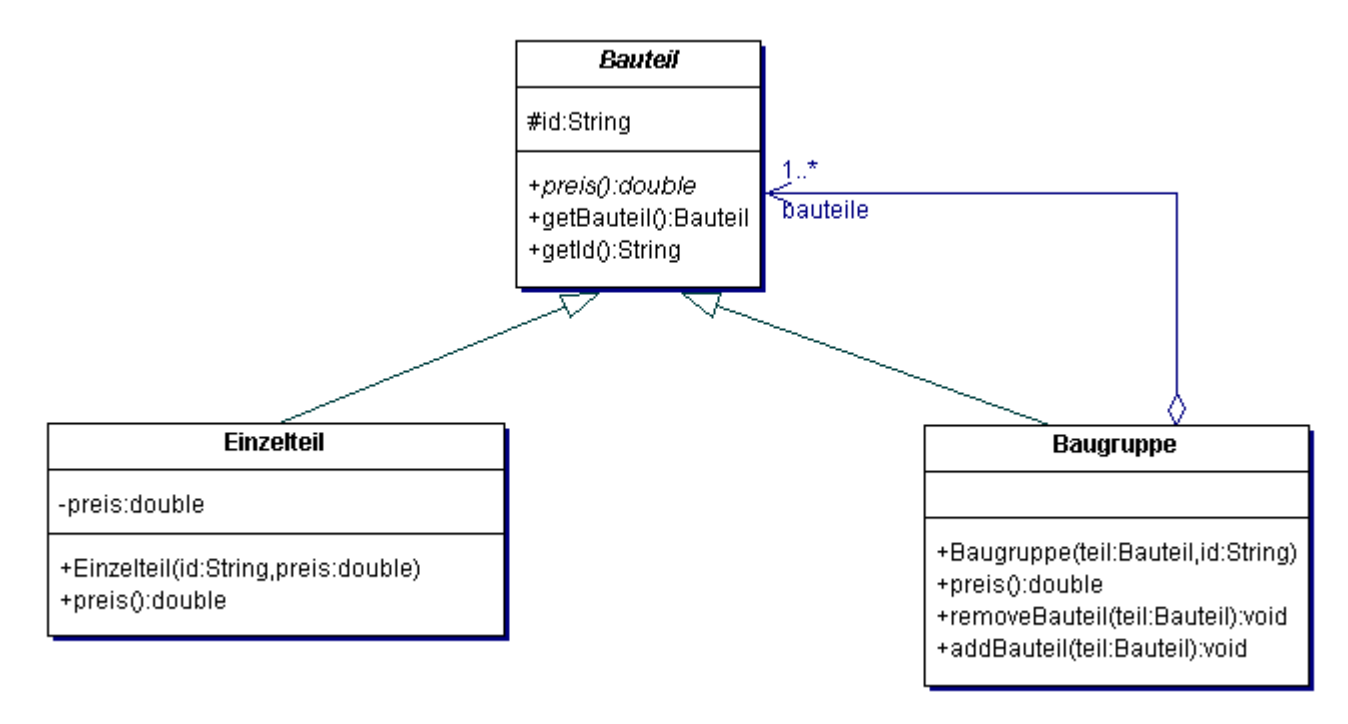

- ¾ Welches aus der Vorlesung bekannte Entwurfsmuster wurde in diesem Modell verwendet?
- ¾ Zeichnen Sie dieses Entwurfsmuster und die Rollen der daran beteiligten Klassen in das obige Klassendiagramm ein!
- ¾ Ergänzen Sie die gegebene Implementierung des Modells (Stueckliste.zip), in dem Sie die Klasse Baugruppe codieren! Verwenden Sie zur Implementierung das Java-Collection Framework. Beachten Sie, dass die Aggregation zwischen Baugruppe und Bauteil (Attribut bauteile) standardmäßig als java.util.Set implementiert wird.
- ¾ Diskutieren Sie den Entwurf und refaktorisieren Sie ggf. die Klasse Baugruppe!
	- **Variante 1:** 
		- a. Diskutieren Sie die removeBauteil()-Methode!
		- b. Würden Sie weitere Methoden refaktorisieren?
	- **Variante 2:** Überlegen Sie sich anhand des folgenden Beispiels was passiert, wenn Sie die Aggregation zwischen Baugruppe und Bauteil als Liste implementieren!

```
Einzelteil t1 = new Einzelteil("E001", 2.30);
Einzelteil t2 = new Einzelteil("E002", 4.70);
Baugruppe t3 = new Baugruppe(t1, "B001");
Baugruppe t4 = new Baugruppe(t2, "B002");t3.addBauteil(t4); 
t3.addBauteil(t2); 
t3.addBauteil(t4);
```
#### **Aufgabe 2 (MyCollection)**

Gegeben ist die Datei Bestellung4.java aus der Vorlesung. Diese Version des Beispiels "Bestellung" arbeitet mit einer selbst definierten Implementierung (MyCollection) von java.util.Collection. Die Klasse MyCollection implementiert die Methode iterator() entsprechend dem Iterator-Pattern.

- ¾ Veranschaulichen Sie sich das Programm mit Hilfe eines UML-Diagramms.
- ¾ Machen Sie sich die Arbeitsweise des implementierungsspezifischen Iterators klar und zeichnen Sie das Iterator-Pattern ein!
- ¾ Reimplementieren Sie MyCollection als generische Datenstruktur und stellen Sie diese Datenstruktur als eigenständige Klasse (MyCollection.java) zur Wiederverwendung für andere Beispiele bereit!

## **Hausaufgaben**

Implementieren Sie die Praktomatsaufgaben **PredicateIterator** und **RenovationProject**!